# Package 'xegaGpGene'

February 15, 2024

Title Genetic Operations for Grammar-Based Genetic Programming

Version 1.0.0.0

Description An implementation of

the representation-dependent gene level operations of grammar-based genetic programming with genes which are derivation trees of a context-free grammar: Initialization of a gene with a complete random derivation tree, decoding of a derivation tree. Crossover is implemented by exchanging subtrees. Depth-bounds for the minimal and the maximal depth of the roots of the subtrees exchanged by crossover can be set. Mutation is implemented by replacing a subtree by a random subtree. The depth of the random subtree and the insertion node are configurable. For details,

see Geyer-Schulz (1997, ISBN:978-3-7908-0830-X).

License MIT + file LICENSE

URL <<https://github.com/ageyerschulz/xegaGpGene>>

Encoding UTF-8

RoxygenNote 7.2.3

Suggests testthat

Imports stats, xegaBNF, xegaDerivationTrees, xegaSelectGene

NeedsCompilation no

Author Andreas Geyer-Schulz [aut, cre] (<<https://orcid.org/0009-0000-5237-3579>>)

Maintainer Andreas Geyer-Schulz <Andreas.Geyer-Schulz@kit.edu>

Repository CRAN

Date/Publication 2024-02-15 19:30:02 UTC

# R topics documented:

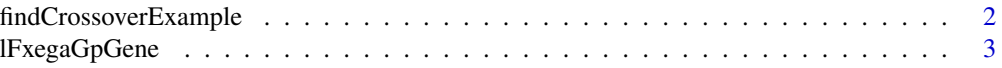

# <span id="page-1-0"></span>2 findCrossoverExample

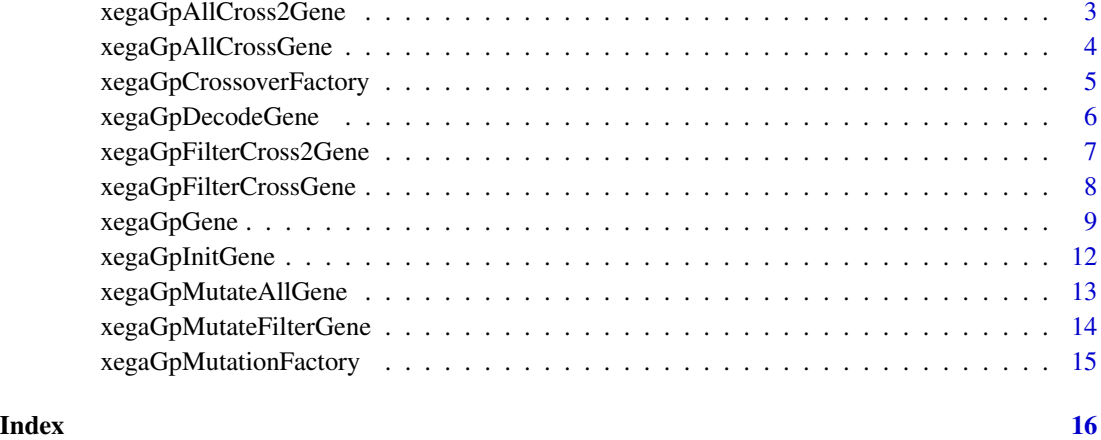

findCrossoverExample *Prints a random example of crossover for a crossover method given a random number seed.*

# Description

The purpose of this function is to support the search for examples for generating unit tests for crossover functions whose behavior depends on random numbers.

#### Usage

```
findCrossoverExample(FUN, s, verbose = TRUE)
```
#### Arguments

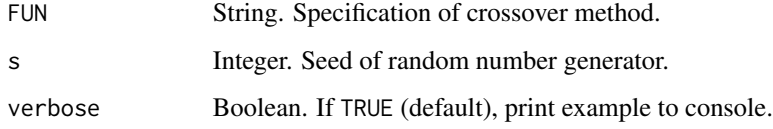

#### Value

No return.

#### Examples

findCrossoverExample(FUN="AllCross2Gene", s=2)

<span id="page-2-0"></span>

#### Description

lFxegaPermGene is a list of functions which contains a definition of all local objects required for the use of genetic operators with the We refer to this object as local configuration.

#### Usage

lFxegaGpGene

#### Format

An object of class list of length 25.

<span id="page-2-1"></span>xegaGpAllCross2Gene *Crossover of 2 derivation tree genes*

#### Description

xegaGpAllCross2Gene() swaps two randomly extracted subtrees between 2 genes. Subtrees must have the same root in order to be compatible. The current implementation performs at most maxtrials trials to find compatible subtrees. If this fails, the original genes are returned.

#### Usage

```
xegaGpAllCross2Gene(ng1, ng2, lF)
```
#### Arguments

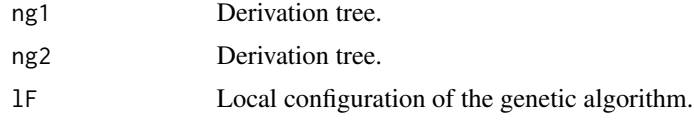

#### Details

Crossover is controlled by one local parameter:

• lF\$MaxTrials(): Maximal number of trials to find compatible subtrees. If compatible subtrees are not found, the gene is returned unchanged.

#### Value

List of 2 derivation trees.

#### See Also

Other Crossover: [xegaGpAllCrossGene\(](#page-3-1)), [xegaGpFilterCross2Gene\(](#page-6-1)), [xegaGpFilterCrossGene\(](#page-7-1))

#### Examples

```
gene1<-xegaGpInitGene(lFxegaGpGene)
gene2<-xegaGpInitGene(lFxegaGpGene)
xegaGpDecodeGene(gene1, lFxegaGpGene)
xegaGpDecodeGene(gene2, lFxegaGpGene)
newgenes<-xegaGpAllCross2Gene(gene1, gene2, lFxegaGpGene)
xegaGpDecodeGene(newgenes[[1]], lFxegaGpGene)
xegaGpDecodeGene(newgenes[[2]], lFxegaGpGene)
```
<span id="page-3-1"></span>xegaGpAllCrossGene *Crossover of 2 derivation tree genes.*

#### Description

xegaGpAllCrossGene() swaps two randomly extracted subtrees between 2 genes. Subtrees must have the same root in order to be compatible. The current implementation performs at most lF\$MaxTrials() attempts to find compatible subtrees. If this fails, the original gene is returned.

#### Usage

xegaGpAllCrossGene(ng1, ng2, lF)

#### **Arguments**

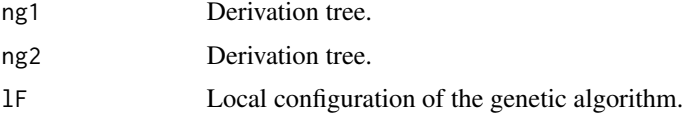

#### Details

Crossover is controlled by one local parameter:

• lF\$MaxTrials(): Maximal number of trials to find compatible subtrees. If compatible subtrees are not found, the gene is returned unchanged.

#### Value

List of 1 derivation tree.

### See Also

Other Crossover: [xegaGpAllCross2Gene\(](#page-2-1)), [xegaGpFilterCross2Gene\(](#page-6-1)), [xegaGpFilterCrossGene\(](#page-7-1))

<span id="page-3-0"></span>

#### <span id="page-4-0"></span>xegaGpCrossoverFactory 5

#### Examples

```
gene1<-xegaGpInitGene(lFxegaGpGene)
gene2<-xegaGpInitGene(lFxegaGpGene)
xegaGpDecodeGene(gene1, lFxegaGpGene)
xegaGpDecodeGene(gene2, lFxegaGpGene)
newgene<-xegaGpAllCrossGene(gene1, gene2, lFxegaGpGene)
xegaGpDecodeGene(newgene[[1]], lFxegaGpGene)
```
<span id="page-4-1"></span>xegaGpCrossoverFactory

*Configure the crossover function of a grammar-based genetic algorithm.*

#### Description

xegaGpCrossoverFactory() implements the selection of one of the crossover functions in this package by specifying a text string. The selection fails ungracefully (produces a runtime error), if the label does not match. The functions are specified locally.

Current support:

- 1. Crossover functions with two kids:
	- (a) "Cross2Gene" returns xegaGpAllCross2Gene().
	- (b) "AllCross2Gene" returns xegaGpAllCross2Gene().
	- (c) "FilterCross2Gene" returns xegaGpFilterCross2Gene().
- 2. Crossover functions with one kid:
	- (a) "AllCrossGene" returns xegaGpAllCrossGene().
	- (b) "FilterCrossGene" returns xegaGpFilterCrossGene().

#### Usage

```
xegaGpCrossoverFactory(method = "Cross2Gene")
```
#### Arguments

method String specifying the crossover function.

#### Value

Crossover function for genes.

#### See Also

Other Configuration: [xegaGpMutationFactory\(](#page-14-1))

#### Examples

```
XGeneTwo<-xegaGpCrossoverFactory("Cross2Gene")
XGeneOne<-xegaGpCrossoverFactory("FilterCrossGene")
gene1<-xegaGpInitGene(lFxegaGpGene)
gene2<-xegaGpInitGene(lFxegaGpGene)
XGeneTwo(gene1, gene2, lFxegaGpGene)
XGeneOne(gene1, gene2, lFxegaGpGene)
```
xegaGpDecodeGene *Decode a derivation tree.*

#### Description

xegaGpDecodeGene() decodes a derivation tree.

#### Usage

xegaGpDecodeGene(gene, lF)

#### Arguments

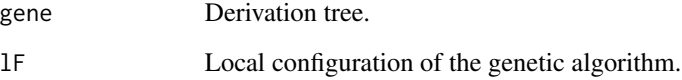

# Details

The recursive algorithm for the decoder is imported from package xegaDerivationTrees.

#### Value

Decoded gene. Program.

```
gene<-xegaGpInitGene(lFxegaGpGene)
xegaGpDecodeGene(gene, lFxegaGpGene)
```
<span id="page-5-0"></span>

<span id="page-6-1"></span><span id="page-6-0"></span>xegaGpFilterCross2Gene

*Crossover of 2 derivation tree genes with node filter.*

#### Description

xegaGpFilterCross2Gene() swaps two randomly extracted subtrees between 2 genes. Subtrees must have the same root in order to be compatible. The current implementation performs at most maxtrials trials to find compatible subtrees. If this fails, the original genes are returned. Only nodes with a depth between lF\$MinMutInsertionDepth() and lF\$MaxMutInsertionDepth() are considered as candidate roots of derivation trees to be swapped by crossover.

#### Usage

```
xegaGpFilterCross2Gene(ng1, ng2, lF)
```
#### Arguments

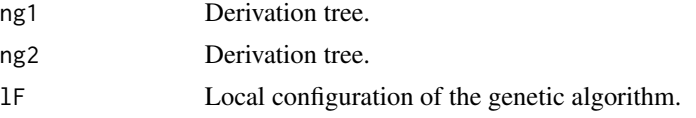

#### Details

Crossover is controlled by three local parameters:

- lF\$MinCrossDepth() and lF\$MaxCrossDepth() control the possible exchange points for subtrees. The depth of the exchange node must be between lF\$MinMutInsertionDepth() and lF\$MaxMutInsertionDepth().
- lF\$MaxTrials(): Maximal number of trials to find compatible subtrees. If compatible subtrees are not found, the gene is returned unchanged.

#### Value

List of 2 derivation trees.

#### See Also

Other Crossover: [xegaGpAllCross2Gene\(](#page-2-1)), [xegaGpAllCrossGene\(](#page-3-1)), [xegaGpFilterCrossGene\(](#page-7-1))

```
gene1<-xegaGpInitGene(lFxegaGpGene)
gene2<-xegaGpInitGene(lFxegaGpGene)
xegaGpDecodeGene(gene1, lFxegaGpGene)
xegaGpDecodeGene(gene2, lFxegaGpGene)
newgenes<-xegaGpFilterCross2Gene(gene1, gene2, lFxegaGpGene)
xegaGpDecodeGene(newgenes[[1]], lFxegaGpGene)
```
<span id="page-7-0"></span>xegaGpDecodeGene(newgenes[[2]], lFxegaGpGene)

<span id="page-7-1"></span>xegaGpFilterCrossGene *Crossover of 2 derivation tree genes with node filter.*

#### **Description**

xegaGpFilterCrossGene() swaps two randomly extracted subtrees between 2 genes. Subtrees must have the same root in order to be compatible. The current implementation performs at most lF\$maxtrials() attempts to find compatible subtrees. If this fails, the original gene is returned. Only nodes with a depth between lF\$MinMutInsertionDepth() and lF\$MaxMutInsertionDepth() are considered as candidate roots of derivation trees to be swapped by crossover.

#### Usage

xegaGpFilterCrossGene(ng1, ng2, lF)

#### Arguments

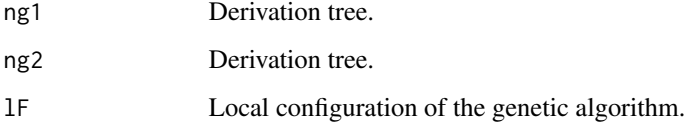

#### Details

Crossover is controlled by three local parameters:

- lF\$MinCrossDepth() and lF\$MaxCrossDepth() control the possible exchange points for subtrees. The depth of the exchange node must be between lF\$MinMutInsertionDepth() and lF\$MaxMutInsertionDepth().
- lF\$MaxTrials(): Maximal number of trials to find compatible subtrees. If compatible subtrees are not found, the gene is returned unchanged.

#### Value

List of 1 derivation tree.

#### See Also

Other Crossover: [xegaGpAllCross2Gene\(](#page-2-1)), [xegaGpAllCrossGene\(](#page-3-1)), [xegaGpFilterCross2Gene\(](#page-6-1))

#### <span id="page-8-0"></span>xegaGpGene 9

#### Examples

```
gene1<-xegaGpInitGene(lFxegaGpGene)
gene2<-xegaGpInitGene(lFxegaGpGene)
xegaGpDecodeGene(gene1, lFxegaGpGene)
xegaGpDecodeGene(gene2, lFxegaGpGene)
newgene<-xegaGpFilterCrossGene(gene1, gene2, lFxegaGpGene)
xegaGpDecodeGene(newgene[[1]], lFxegaGpGene)
```
xegaGpGene *Package xegaGpGene.*

### **Description**

Genetic operations for grammar-based genetic algorithms.

#### Details

For derivation tree genes, the xegaGpGene package provides

- Gene initiatilization.
- Decoding of parameters.
- Mutation functions as well as a function factory for configuration.
- Crossover functions as well as a function factory for configuration. Crossover functions can be restricted by depth or by the non-terminal symbols which are allowed as roots of the subtrees which are exchanged between 2 genes. We provide two families of crossover functions:
	- 1. Crossover functions with two kids: Crossover preserves the genetic information in the gene pool.
	- 2. Crossover functions with one kid: These functions allow the construction of evaluation pipelines for genes. One advantage of this is a simple control structure at the population level.

#### Derivation Tree Gene Representation

A derivation tree gene is a named list:

- \$gene1: The gene must be a complete derivation tree.
- \$fit: The fitness value of the gene (for EvalGeneDet() and EvalGeneU()) or the mean fitness (for stochastic functions evaluated with EvalGeneStoch()).
- \$evaluated: Boolean. Has the gene been evaluated?
- \$evalFail: Boolean. Has the evaluation of the gene failed?
- \$var: The variance of the fitness of all evaluations of a gene is updated after each evaluation of a gene. (For stochastic functions.)
- \$sigma: The standard deviation of the fitness of all evaluations of a gene. (For stochastic functions.)
- \$obs: The number evaluations of a gene. (For stochastic functions.)

#### Abstract Interface of Problem Environment

A problem environment penv must provide:

• \$f(word, gene, lF): Function with a word of a language as first argument which the fitness of the gene.

#### Abstract Interface of Mutation Functions

Each mutation function has the following function signature:

newGene<-Mutate(gene, lF)

All local parameters of the mutation function configured are expected in the local function list lF.

#### Local Constants of Mutation Functions

The local constants of a mutation function determine the the behavior of the function.

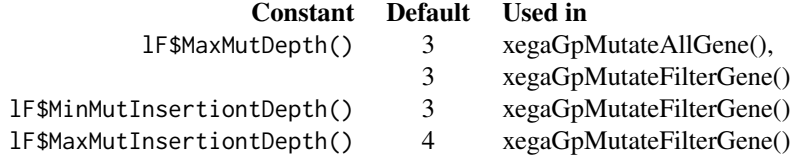

#### Abstract Interface of Crossover Functions

The signatures of the abstract interface to the 2 families of crossover functions are:

ListOfTwoGenes<-Crossover2(gene1, gene2, lF)

ListOfOneGene<-Crossover(gene1, gene2, lF)

All local parameters of the crossover function configured are expected in the local function list lF.

#### Local Constants of Crossover Functions

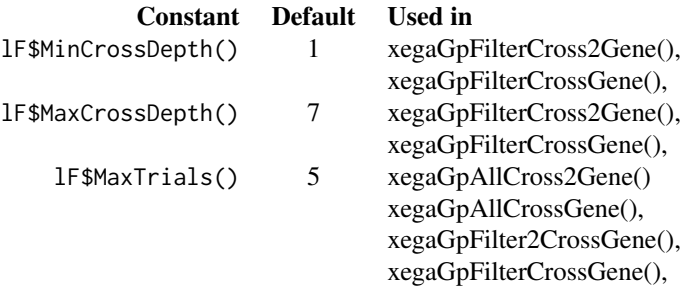

#### xegaGpGene 11

#### The Architecture of the xegaX-Packages

The xegaX-packages are a family of R-packages which implement eXtended Evolutionary and Genetic Algorithms (xega). The architecture has 3 layers, namely the user interface layer, the population layer, and the gene layer:

- The user interface layer (package xega) provides a function call interface and configuration support for several algorithms: genetic algorithms (sga), permutation-based genetic algorithms (sgPerm), derivation free algorithms as e.g. differential evolution (sgde), grammarbased genetic programming (sgp) and grammatical evolution (sge).
- The population layer (package xegaPopulation) contains population related functionality as well as support for population statistics dependent adaptive mechanisms and parallelization.
- The gene layer is split in a representation independent and a representation dependent part:
	- 1. The representation indendent part (package xegaSelectGene) is responsible for variants of selection operators, evaluation strategies for genes, as well as profiling and timing capabilities.
	- 2. The representation dependent part consists of the following packages:
		- xegaGaGene for binary coded genetic algorithms.
		- xegaPermGene for permutation-based genetic algorithms.
		- xegaDfGene for derivation free algorithms as e.g. differential evolution.
		- xegaGpGene for grammar-based genetic algorithms.
		- xegaGeGene for grammatical evolution algorithms.

The packages xegaDerivationTrees and xegaBNF support the last two packages: xegaBNF essentially provides a grammar compiler and xegaDerivationTrees an abstract data type for derivation trees.

#### Copyright

(c) 2023 Andreas Geyer-Schulz

#### License

MIT

# URL

<https://github.com/ageyerschulz/xegaGpGene>

#### Installation

From CRAN by install.packages('xegaGpGene')

#### Author(s)

Andreas Geyer-Schulz

#### <span id="page-11-0"></span>References

Geyer-Schulz, Andreas (1997): *Fuzzy Rule-Based Expert Systems and Genetic Machine Learning*, Physica, Heidelberg. (ISBN:978-3-7908-0830-X)

xegaGpInitGene *Generates a gene as a random derivation tree.*

#### Description

For a given grammar, xegaGpInitGene() generates a gene as a random derivation tree with a depth-bound.

#### Usage

xegaGpInitGene(lF)

#### Arguments

lF Local configuration of the genetic algorithm.

#### Details

In the derivation tree representation of package xegaGp, *gene* is a list with

- 1. \$evaluated: Boolean: TRUE if the fitness is known.
- 2. \$fit: The fitness of the genotype of \$gene1
- 3. \$gene1: a derivation tree.

This representation makes implementation of several code optimizations and generalizations easier.

The algorithm for generating a complete derivation tree with a depth-bound is imported from package xegaDerivationTrees.

#### Value

Derivation tree.

#### Examples

gene<-xegaGpInitGene(lFxegaGpGene)

#### <span id="page-12-1"></span><span id="page-12-0"></span>Description

xegaGpMutateAllGene() replaces a randomly selected subtree by a random derivation tree with the same root symbol with small probability. All non-terminal nodes are considered as insertion points. Depth-bounds are respected.

#### Usage

xegaGpMutateAllGene(g, lF)

#### Arguments

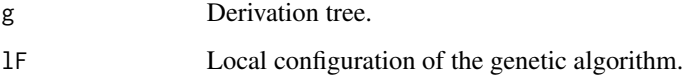

#### Details

Mutation is controlled by one local parameter:

1. lF\$MaxMutDepth() controls the maximal depth of of the new random generation tree.

This version of the genetic operator skips the filter loop.

#### Value

Derivation tree.

### See Also

Other Mutation: [xegaGpMutateFilterGene\(](#page-13-1))

```
gene1<-xegaGpInitGene(lFxegaGpGene)
xegaGpDecodeGene(gene1, lFxegaGpGene)
gene<-xegaGpMutateAllGene(gene1, lFxegaGpGene)
xegaGpDecodeGene(gene, lFxegaGpGene)
```
<span id="page-13-1"></span><span id="page-13-0"></span>xegaGpMutateFilterGene

*Mutate a gene (with a node filter)*

#### Description

xegaGpMutateGeneFilter() replaces a randomly selected subtree by a random derivation tree with the same root symbol with small probability. Only non-terminal nodes with a depth between lF\$MinMutInsertionDepth() and lF\$MaxMutInsertionDepth() are considered as tree insertion points. Depth-bounds are respected.

#### Usage

```
xegaGpMutateFilterGene(g, lF)
```
#### Arguments

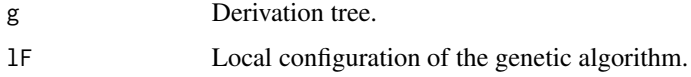

#### Details

Mutation is controlled by three local parameters:

- 1. lF\$MaxMutDepth() controls the maximal depth of of the new random generation tree.
- 2. lF\$MinMutInsertionDepth() and lF\$MaxMutInsertionDepth() control the possible insertion points for the new random derivation tree. The depth of the insertion node must be between lF\$MinMutInsertionDepth() and lF\$MaxMutInsertionDepth().

#### Value

Derivation tree.

#### See Also

Other Mutation: [xegaGpMutateAllGene\(](#page-12-1))

```
gene1<-xegaGpInitGene(lFxegaGpGene)
xegaGpDecodeGene(gene1, lFxegaGpGene)
gene<-xegaGpMutateFilterGene(gene1, lFxegaGpGene)
xegaGpDecodeGene(gene, lFxegaGpGene)
```
<span id="page-14-1"></span><span id="page-14-0"></span>xegaGpMutationFactory *Configure the mutation function of a genetic algorithm.*

#### Description

xegaGpMutationFactory() implements the selection of one of the mutation functions in this package by specifying a text string. The selection fails ungracefully (produces a runtime error), if the label does not match. The functions are specified locally.

Current support:

- 1. "MutateGene" returns xegaGpMutateAllGene().
- 2. "MutateAllGene" returns xegaGpMutateAllGene().
- 3. "MutateFilterGene" returns xegaGpMutateFilterGene().

#### Usage

xegaGpMutationFactory(method = "MutateGene")

#### Arguments

method String specifying the mutation function.

#### Value

Mutation function for genes.

#### See Also

Other Configuration: [xegaGpCrossoverFactory\(](#page-4-1))

```
Mutate<-xegaGpMutationFactory("MutateGene")
gene1<-xegaGpInitGene(lFxegaGpGene)
gene1
Mutate(gene1, lFxegaGpGene)
```
# <span id="page-15-0"></span>Index

```
∗ Configuration
    xegaGpCrossoverFactory, 5
    xegaGpMutationFactory, 15
∗ Crossover
    xegaGpAllCross2Gene, 3
    xegaGpAllCrossGene, 4
    xegaGpFilterCross2Gene, 7
    xegaGpFilterCrossGene, 8
∗ Decoder
    xegaGpDecodeGene, 6
∗ Initialization
    xegaGpInitGene, 12
∗ Mutation
    xegaGpMutateAllGene, 13
    xegaGpMutateFilterGene, 14
∗ Package Description
    xegaGpGene, 9
∗ Testing
    findCrossoverExample, 2
∗ datasets
    lFxegaGpGene, 3
findCrossoverExample, 2
lFxegaGpGene, 3
xegaGpAllCross2Gene, 3, 4, 7, 8
xegaGpAllCrossGene, 4, 4, 7, 8
xegaGpCrossoverFactory, 5, 15
xegaGpDecodeGene, 6
xegaGpFilterCross2Gene, 4, 7, 8
xegaGpFilterCrossGene, 4, 7, 8
xegaGpGene, 9
xegaGpInitGene, 12
xegaGpMutateAllGene, 13, 14
xegaGpMutateFilterGene, 13, 14
xegaGpMutationFactory, 5, 15
```